# **Fiche n°14**

# **Comment gérer ses archives électroniques ?**

#### **Des archives comme les autres**

La définition légale des archives (voir fiche n° 1) mentionne que les archives sont l'ensemble des **documents quel que soit leur support**. Ainsi, les mails, les fichiers bureautiques, les données échangées dans le cadre de téléprocédures ou encore les bases de données sont aussi des archives.

Leur gestion, leur conservation et leur élimination obéissent aux **mêmes règles** que pour les archives papier.

De plus, depuis la loi du 13 mars 2000 et son décret d'application du 30 mars 2001, la **validité comme preuve juridique** des documents numériques est reconnue, au même titre que la preuve écrite sur papier, à condition de pouvoir justifier de son authenticité et de son intégrité (article 1316-1 du Code civil).

### **Une gestion qui commence dès la création des documents**

La gestion des archives électroniques exige, encore plus que pour la production des documents papier, d'être prise en compte **dès la création des documents**. En effet, la conservation des documents électroniques est caractérisée par :

- − la fragilité et la durée de vie relativement faible des supports,
- − l'obsolescence des applications informatiques et des formats de fichiers,
- − la possibilité d'altérer les fichiers informatiques,
- − la difficulté de retrouver des fichiers informatiques s'ils n'ont pas bien été décrits à leur création.

### **Nommer des dossiers et des fichiers bureautiques**

Le nom d'un dossier ou d'un fichier suit une règlementation particulière qui permet dans le temps et lors de la migration du fichier de garantir la pérennité des informations.

- Certains caractères sont déconseillés :
	- Les caractères accentués : é, è, ê, à, â, ù, ç…..
	- Les caractères spéciaux : , ; : ! ? ' $\wedge$  \* « » % ( ) [ ] @ & etc...
	- Les espaces
	- Pas de point dans les sigles
- Certains noms sont également déconseillés :
	- Les pronoms : le, la, les, un, une, des etc…
	- Les conjonctions de coordination : et, ou, etc….
	- « divers », « autres », « à classer », « archives »
	- Les noms et prénoms de personnes : Dupont, Céline, Martine
- Les caractères pouvant être utilisés :
	- Les tirets « » et « \_ »
	- Si la typologie ou l'objet est composé de plusieurs mots, enlever les espaces et mettre des majuscules (ex : AvantProjetSommaire)
- Pour les fichiers, l'intitulé doit être simple et concis :
	- Il peut notamment contenir une abréviation pour le service concerné (ex : AG = Service Assemblée Générale),
	- Un sujet ou une typologie de documents qui peut être abrégé (ex : PV = procès verbal),
	- Une date sans espace ni tiret (ex : 20200421)
	- Une mention du numéro de version du document ou de l'état de validation. **Exemples de nommage :** AG\_Correspondance\_01\_20200409\_VD

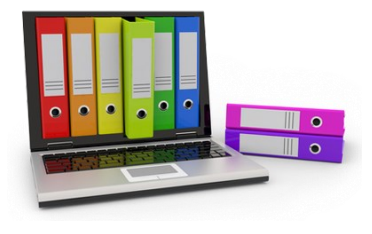

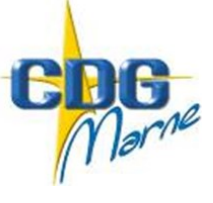

## **Réaliser un plan de classement**

Pour construire au mieux ce plan, toujours partir du **plus général pour aller au plus particulier :** 

- − Organiser de façon thématique (dossiers),
- − Organiser de façon chronologique, numérique ou alphabétique (sous-dossiers),
- − Numéroter les premiers dossiers dans l'ordre que l'on souhaite les voir apparaître,
- − Une hiérarchie de 6 dossiers maximum,
- − Ecrire entièrement en majuscule le nom du premier dossier de l'arborescence
- Respecter les règles de nommage des fichiers
- − Eviter les copies des fichiers hors de leur emplacement d'origine générant alors des doublons.

### **Trier des fichiers bureautiques**

L'utilisation de l'informatique a pour conséquence la multiplication des fichiers « documents de travail » et des doublons par rapport aux archives papiers. Ces documents doivent être éliminés dès qu'ils ne sont plus utile à la gestion du service. Ces documents « parasites » peuvent causer la saturation des serveurs.

Exemple de document de travail :

- Tableau de suivi d'activité
- Correspondance non signé par le maire ou le président
- Actes non signés
- Mail préparés sur Word
- Les ressources documentaires (circulaires, documentation)
- ……….

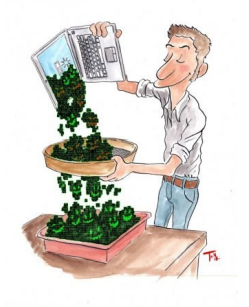

Les documents officiels sont ceux qui sont à éliminer suivant les tableaux de gestion. Un bordereau d'élimination doit être réalisé pour la destruction des archives électronique au même titre que les archives papiers.

Des logiciels gratuits peuvent vous aider à réaliser ce tri :

- Duplicate cleaner
- Archifiltre
- logiciel de renommage de fichier

#### **La conservation des archives électroniques**

L'ensemble des archives numériques peuvent être conservées sur différents supports :

- Un serveur
- Une GED (Gestion Electronique des Documents)
- Un SAE (Service d'Archivage Electronique)

Des réflexions doivent être menées avant toute mise en place de procédures d'archivage de fichiers électroniques. Elles doivent permettre de garantir la pérennité, l'intégrité, l'authenticité, la sécurité et la traçabilité des données. Pour tout projet d'archivage électronique, il est important d'avoir l'avis d'un archiviste et d'un informaticien pour vous conseiller.

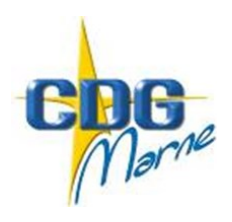